## **LAMPIRAN CODING**

 $\langle$ ?php date\_default\_timezone\_set('Asia/Jak arta'); session\_start(); error\_reporting(0);  $\text{Spg} =$ ";  $$level = $_S \text{ESSION}$ ['level']; \$id\_pelanggan = \$\_SESSION['id\_pelangg an']; include "inc/config.php"; include "inc/header.php";  $\text{Scari}$  =  $\text{\$ POST['nama']};$  $if(!isset(\$_GET['pg'])$  { if (empty(\$cari)){ include "inc/slider.php"; } include ('page/beranda/beranda.p hp'); } else { \$mod=\$\_GET['mod'];  $\text{Spg} = \text{\$GET['pg']};$  include \$mod."/". \$pg . ".php"; } include "inc/footer.php"; ?>

 $\langle$ !--/new\_arrivals --> <div class="new\_arrivals\_agil e\_w3ls\_info"> <div class="container">

> $\text{h}3$ class="wthree\_text\_info" >Produk Signus Id</h3>

 $\langle$ div> $\langle$ br> <div class="row"> <div class="container">  $\langle$ ?php

include"page/produk/ daftar\_produk.php";  $2$  $\langle$ div $>$  $\langle$ div $>$  $\langle$ div $>$ <div class="row"> <div class="container ">

 $\langle$ div $>$  $\langle$ div $>$ <div class="coupons"> <div class="couponsgrids text-center"> <div class="w3layouts\_mail\_ grid"> <div class="col-md-3 w3layouts\_mail\_grid\_lef  $t^{">}$ 

<div class="w3layouts\_mail\_ grid\_left1 hvr-radial $out$ " $>$ 

<i class="fa fa-truck" aria-hidden="true"></i>

 $\langle$ div $>$ 

<div class="w3layouts\_mail\_ grid\_left2">

 $**A5A**$ 

#### PENGIRIMAN</h3>

<p>Kami menyediakan berbagai pilihan jasa pengiriman dengan jangkauan nasional</p>

 $\langle$ div $\rangle$ 

 $\langle$ div $>$ <div class="col-md-3 w3layouts\_mail\_grid\_lef  $t$ " $>$ 

<div class="w3layouts\_mail\_ grid\_left1 hvr-radialout">

<i class="fa faheadphones" ariahidden="true"></i>

 $\langle$ div $>$ 

<div class="w3layouts\_mail\_ grid\_left2">

<h3>CUSTOMER SUPPORT</h3>

<p>Kami siap membantu Anda melalui pesan dan call center  $<$ /p>

 $\langle$ div $>$  $\langle$ div $>$ <div class="col-md-3 w3layouts mail grid lef t">

mudah dan

 $\langle$ div>

terpercaya</p>

 $\langle$ div $>$ 

<div class="col-md-3 w3layouts\_mail\_grid\_lef  $t^{\prime\prime}$ 

class="w3layouts\_mail\_ grid\_left1 hvr-radial-

 $\langle$ i class="fa fashopping-bag" ariahidden="true"></i>

class="w3layouts\_mail\_

<h3>KEMUDAHAN PEMBAYARAN</h3>

<p>Pembayaran yang

out">

 $\langle$ div $\rangle$ 

<div

grid\_left2">

<div class="w3layouts\_mail\_ grid\_left1 hvr-radialout">

<i class="fa fa-gift" aria-hidden="true"></i>

 $\langle$ div $>$ 

<div class="w3layouts\_mail\_ grid\_left2">

#### <h3>PROMOSI</h3>

<p>Kami selalu menyediakan

<div

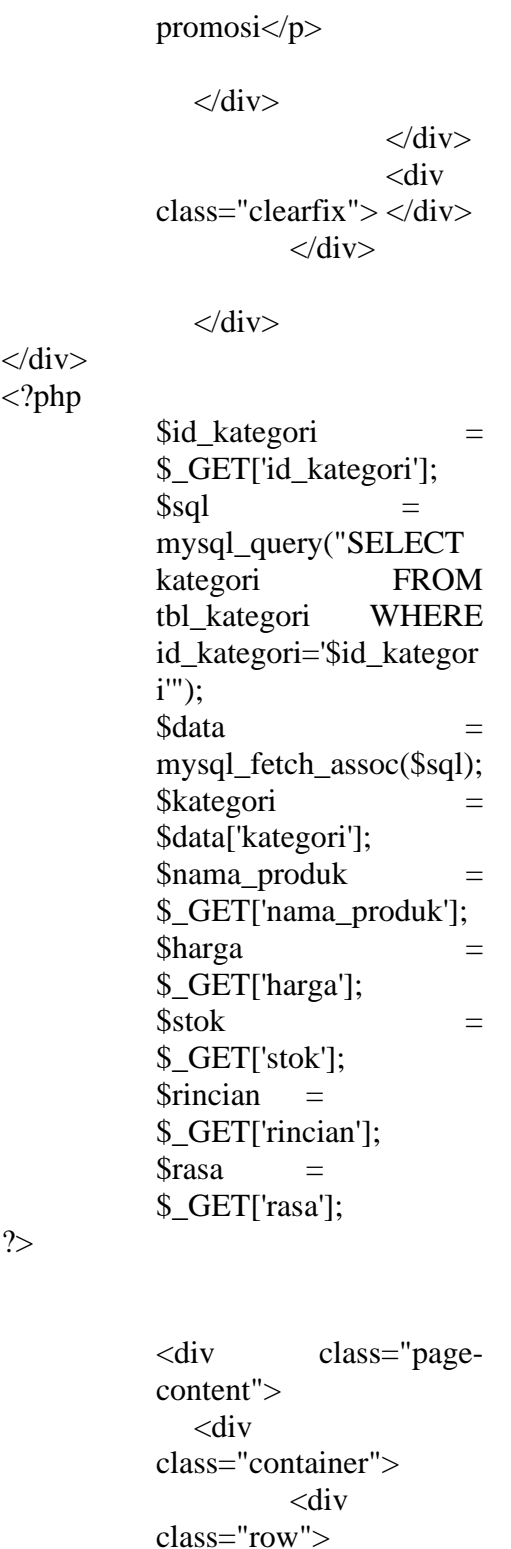

 $\langle$ div> <div class="row confirm"> class="col -md -12"> <form class="form horizontal" method="post" action="page/produk/sim pan.php" name="form1" enctype="multipart/form -data"> <?php  $$act = $GET['act']$ ;

> ?> <div class="form group">

if  $($act==1)$ {

class="breadcrumb">

href="#">Home</a></li

class="active">Order</li

<li

 $\langle$ div $>$ 

<div

 $\langle$ li $\rangle$  $\langle$ a

 $\geq$ 

 $\rightarrow$ 

 $<$ /ol $>$ 

<label class="col -sm -3 control label"></label>

<div class="col -sm -6" >

 <div  $class="after$ alertsuccess" id="MessageNotSent"> Berhasil

<ol

class="col -md -12">

<div

menambahkan produk  $\langle u \rangle \langle a$ </u> href="?mod=page/produ k&pg=daftar\_produk"> lihat produk </a></u>  $\langle$ div $>$ 

 $\langle$ div $>$ 

 $\langle$ div $>$  $\langle$ ?php } ?>

 $\langle h3 \rangle$  class="textcenter">INPUT PRODUK</h3>

 $\langle$ hr $>$ 

<div class="formgroup">

<label class="col-sm-3 controllabel">Nama Produk</label>

<div class="col-sm-6">

 <input type="text" class="formcontrol" name="nama\_produk" style="backgroundcolor: white" value="<?php echo \$nama\_produk?>" required>

 $\langle$ div>

 $\langle$ div $>$ 

<div class="formgroup">

<label class="col-sm-3 controllabel">Kategori Produk</label>

<div class="col-sm-6">

 <select class="form-control" name="id\_kategori" id="id\_kategori" required="" onchange='showData()'>  $\langle$ ?php

 if (empty(\$id\_kategori)){

?>

 <option value="">--Pilih-- </option>

<?php

} else {

?>

 <option value="<?php echo \$id\_kategori?>"><?php echo \$kategori?></option>

<?php

}

 ?> <?php mysql\_query("SELECT \* FROM tbl\_kategori"); while(\$data1=mysql\_fet ch\_array(\$sql1)){  $\gamma$ <option value="<?php echo \$data1['id\_kategori']?>" ><?php echo \$data1['kategori']?></opt ion>  $\langle$ ?php  $}$ ?> </select>

\$sql1

 $\langle$ div $>$ 

 $=$ 

<div class="formgroup">

 $\langle$ div $>$ 

<label class="col-sm-3 controllabel">Rasa Produk</label>

<div class="col-sm-6">

 <select class="form-control" name="id\_rasa" id="id\_rasa" required="">

<option value=""> Pilih--</option>

<option value=""></option>

</select>

 $\langle$ div $>$ 

 $\langle$ div $>$ 

<div class="formgroup">

<label class="col-sm-3 controllabel">Berat</label>

<div class="col-sm-6">

 $\langle$ input type="number" class="form-control" name="berat" style="backgroundcolor: white" value="<?php echo \$berat?>" required>

</div>

 $\langle$ div>

<div class="formgroup">

<label class="col-sm-3 controllabel">Jenis</label>

<div class="col-sm-6">

<select

class="form-control" name="jenis" id="jenis" required="" > <option value="">--Pilih-- </option> <option value="ml">Mili Liter</option> <option value="gr">Gram</optio n> <option value="kg">Kilo Gram</option>

</select>

 $\langle$ div $>$ 

 $\langle$ div $>$ 

<div class="formgroup">

<label class="col-sm-3 controllabel">Harga</label>

<div class="col-sm-6">

 <input type="number" class="form-control" name="harga" style="backgroundcolor: white" value="<?php echo \$harga?>" required>

 $\langle$ div $>$ 

 $\langle$ div $>$ 

<div class="formgroup">

<label class="col-sm-3 controllabel">Stok</label>

<div class="col-sm-6">

 $\langle$ input type="number" class="form-control" name="stok" style="backgroundcolor: white" value="<?php echo \$stok?>" required>

 $\langle$ div>

 $\langle$ div>

<div class="formgroup">

<label class="col-sm-3 controllabel">Rincian Produk</label>

<div class="col-sm-6">

 <textarea class="form-control" rows="8" name="rincian" style="backgroundcolor: white"><?php echo \$rincian?></textarea>

 $\langle$ div>

 $\langle$ div>

<div class="formgroup">

<label class="col-sm-3 controllabel">Foto Produk</label>

<div class="col-sm-6">

 <input type="file" class="formcontrol" name="foto">

 $\langle$ div $>$ 

 $\langle$ div>

<input type="hidden" class="form-control" name="id\_user" value="<?php echo \$id\_user?>" required>

<div class="formgroup">

 <div class="col-smoffset-3 col-sm- $10"$ 

 <button type="submit" class="btn btngreen">SIMPAN</butto  $n>$ 

 <button type="reset" class="btn btngreen">BERSIH</button  $>$  $\langle$ div $>$  $\langle$ div $>$ </form>  $\langle$ div $>$  $\langle$ div $>$  $\langle$ div $>$  $\langle$ div $>$ <script type="text/javascript"> function check() { var el = document.getElementBy Id("id\_kategori"); var  $str =$ el.options[el.selectedInde x].text;  $if(str == "Makanan"$  $\parallel$  str == "Minuman") { show(); }else { hide(); } } function hide(){ document.getElementBy Id('dummyText').style.vi sibility='hidden'; } function show(){ document.getElementBy Id('dummyText').style.vi sibility='visible'; } </script> <script language='javascript'>

 function showData(){  $\langle$ ?php  $\text{Squery} = \text{``SELECT *}$ FROM tbl\_kategori";  $\delta$ hasil  $=$ mysql\_query(\$query); while  $\delta$  (\$data = mysql\_fetch\_array(\$hasil )) { \$id\_kategori = \$data["id\_kategori"]; echo "if (document.form1.id\_kate gori.value == \"".\$id\_kategori."\")"; echo "{"; \$query2 = "SELECT \* FROM tbl\_rasa WHERE id\_kategori = '\$id\_kategori' AND id\_user='\$id\_user'";  $\text{Shasil2}$  = mysql\_query(\$query2);  $\text{Scontent}$  = "document.getElementB yId('id\_rasa').innerHTM  $L = \Upsilon$ "; while  $\delta$  data2 = mysql\_fetch\_array(\$hasil 2)) { \$content .= "<option value="'.\$data2['id\_rasa'] ."''>".\$data2['nama\_rasa'] ."</option>"; } \$content  $:=$  "\""; echo \$content; echo " $\ln$ "; }

 ?> } </script> <!-- Modal2 --> <?php \$nama\_lengkap = \$\_GET['nama\_lengkap'];  $$alamat =$ \$\_GET['alamat'];  $\text{Sno\_telp}$  = \$\_GET['no\_telp'];  $\text{Semail}$  = \$\_GET['email']; ?> <div class="modal fade" id="myModal2" tabindex="-1" role="dialog"> <div class="modal-dialog">  $\lt$  !--Modal content--> <div class="modal-content"> <div class="modalheader"> <button type="button" class="close" datadismiss="modal">&time s;</button>  $\langle$ div $>$ 

> <div class="modalbody modal-bodysub\_agile">

> <div class="col-md-8 modal\_body\_left modal\_body\_left1">

> $\langle h3$ class="agileinfo\_sign"> Daftar Akun

### <span></span></h3>

<form action="page/daftar/simp an\_daftar.php" method="post">

<div class="styled-input agilestyled-input-top">

<input type="text" name="nama\_lengkap" required="" value="<?php echo \$nama\_lengkap?>">

<label>Nama Lengkap</label>

<span></span>

 $\langle$ div $>$ 

<div class="styled-input agilestyled-input-top">

 $\langle$ input type="text" name="alamat" required="" value="<?php echo \$alamat?>">

<label>Alamat</label

<span></span>

 $>$ 

 $\langle$ div $>$ 

<div class="styled-input agilestyled-input-top">

<input type="text" name="no\_telp" required="" value="<?php echo \$no\_telp?>">

<label>No Telepon</label>

<span></span>

 $\langle$ div $>$ 

<div class="styled-input">

#### $\langle$ input

type="email" name="email" required="" value="<?php echo \$email?>">

<label>Email</label>

<span></span>

 $\langle$ div $>$ 

 $\langle$ div class="styled-input">

 $\langle$ input

type="password" name="password1" required="">

class="clearfix"></div>

<p>Sudah memiliki akun ? <u><a href="#" data-toggle="modal" data-target="#myModal"

<label>Password</lab el>

<span></span>

 $\langle$ div $>$ 

<div class="styled-input">

<input type="password" required="" name="password2">

<label>Konfirmasi Password</label>

<span></span>

 $\langle$ div $>$ 

<button type="submit" class="btn btnsuccess">Daftar</button  $\rightarrow$ 

<button type="reset" class="btn btnprimary">Bersih</button  $\geq$ 

</form>

 $\langle$ div $>$ <div class="clearfix"></div>

dismiss="modal">Login  $\langle$ a> $\langle$ u> $\langle$ a> $\langle$ a> $\langle$ p>

 $\langle$ div $>$ 

data-

 $\langle$ div>  $\langle$ !--//Modal content-->  $\langle$ div $\rangle$  $\langle$ div $>$ <!-- //Modal2 -->  $\langle$ ?php  $$id\_product$  = \$\_GET['id\_produk'];  $$sql$ mysqli\_query(\$koneksi," SELECT \* FROM tbl\_produk,tbl\_kategori WHERE tbl\_produk.id\_kategori=t bl\_kategori.id\_kategori AND tbl\_produk.id\_produk='\$ id\_produk'"); \$data = mysqli\_fetch\_assoc(\$sql) ; ?>

 <!-- /banner\_bottom\_agile\_info - -> <div class="page-

<div

head\_agile\_info\_w3l"> <div class="container"> <h3>Keranjang <span>Belanja  $<$ /span $>$ /h3 $>$  $\langle$ div $>$  $\langle$ div $\rangle$  <!-- banner-bootom-w3-agileits --> <div class="banner-bootom-w3 agileits"> <div class="container"> <div class="col-md-4 single-right-left "> <div class="grid images\_3\_of\_2"> <div class="flexslider"> <ul class="slides"> <?php  $\$sql1 =$ mysqli\_query(\$koneksi," SELECT foto FROM tbl foto WHERE id\_produk='\$id\_produk' ORDER BY id foto ASC"); while(\$data1= mysqli\_fetch\_assoc(\$sql 1)){ ?> <li datathumb="foto/produk/<?p hp echo \$data1['foto']?>"> <div class="thumb-image">  $\langle \text{img}$ src="foto/produk/<?php echo \$data1['foto']?>" data-imagezoom="true" class="img-responsive">  $\langle$ div $>$  $\langle$ li $\rangle$ <?php } ?>  $\langle u \rangle$ <div class="clearfix"></div>  $\langle$ div $>$ <div class="row"> <div class="colsm-12"> <div class="box"> <!-- /.ribbon -->  $\langle$ hr $>$  <h3>Rating Produk</h3>  $\langle$ ?php \$quer = mysqli\_query(\$koneksi," select rate, count (rate) jumlah from rating where  $id\_product = "$ ".

\$\_GET['id\_produk'] . "' group by id\_produk, rate");  $\text{Sdat} = []$ ; while  $$tmp =$ mysqli\_fetch\_array(\$que r)){  $\delta \text{dat}$ [] =  $\delta \text{tmp}$ ; } ?> <table class="table">  $<$ tr $>$  $|$  <span class="fa fa-star checked"></span> <span class="fa fa-star checked"></span> <span  $class="fa$ fa-star checked"></span> <span class="fa fa-star checked"></span> <span class="fa fa-star checked"></span>  $\langle t \rangle$  $|$  <?php \$jumlah = 0; foreach (\$dat as \$row){ if the state of the state of the state of the state of the state of the state of the state of the state of the state of the state of the state of the state of the state of the state of the state of the state of the state o  $($row[rate'] == 5)$ { \$jumlah  $=$  \$row['jumlah']; } } echo \$jumlah . ' Orang'; ?> 2≥

 $\langle t \, \mathrm{d} \rangle$  $\langle t$ r $>$  $<$ tr $>$  $|$  $<$ span class="fa fa-star checked"></span> <span  $class="fa$ fa-star checked"></span> <span class="fa fa-star checked"></span> <span  $class="fa$ fa-star checked"></span> <span class="fa fa-star "></span>  $\langle t \, \mathrm{d} \rangle$  $|$  <?php  $$jumlah =$ 0; foreach (\$dat as \$row){ **if**  $\mathbf{if}$  $(Srow[rate'] == 4)$  \$jumlah  $=$  \$row['jumlah']; } } echo \$jumlah . ' Orang'; ?> 2≥  $\langle t \rangle$  $\langle tr \rangle$  $<$ tr $>$  $|$  $<$ span class="fa fa-star checked"></span> <span class="fa fa-star checked"></span> <span

 $class="fa$ fa-star checked"></span> <span class="fa fa-star "></span> <span class="fa fa-star "></span>  $\langle t \, \mathrm{d} t \rangle$  $|$  $\langle$ ?php \$jumlah = 0; foreach (\$dat as \$row){ if the state of the state of the state of the state of the state of the state of the state of the state of the state of the state of the state of the state of the state of the state of the state of the state of the state o  $($row[rate'] == 3)$ { \$jumlah  $=$  \$row['jumlah']; } } echo \$jumlah . ' Orang'; ?> 2≥  $\langle t \, \mathrm{d} \rangle$  $\langle t$ r $>$  $<$ tr $>$  $|$  <span class="fa fa-star checked"></span> <span class="fa fa-star checked"></span> <span  $class="fa$ fa-star "></span> <span class="fa fa-star "></span> <span class="fa fa-star "></span>  $\langle t \, \mathrm{d} t \rangle$  $|$ <?php

 \$jumlah = 0; foreach (\$dat as \$row){ **if**  $\mathbf{if}$  $($row[rate'] == 2)$ { \$jumlah  $=$  \$row['jumlah']; } } echo \$jumlah . ' Orang'; ?> 2≥  $\langle t \, \mathrm{d} t \rangle$  $\langle tr \rangle$  $<$ tr $>$  $|$  <span class="fa fa-star checked"></span> <span class="fa fa-star "></span> <span  $class="fa$ fa-star "></span> <span class="fa fa-star "></span> <span class="fa fa-star "></span>  $\langle t \, \mathrm{d} \rangle$  $|$  <?php \$jumlah = 0; foreach (\$dat as \$row){ **if**  $\mathbf{if}$  $($row[rate'] == 1)$ { \$jumlah  $=$  \$row['jumlah']; } } echo

\$jumlah . ' Orang'; ?> 2≥  $\langle t \, d \rangle$  $\langle tr \rangle$  </table>  $\langle$ div $>$  $\langle$ div $>$  $\langle$ div $\rangle$  $\langle$ div $>$  $\langle$ div $>$ <div class="col-md-8 single-right-left simpleCart\_shelfItem">

> <form action="page/keranjang/s impan.php" method="post" enctype="multipart/form -data">

<input type="hidden" class="form-control" name="id\_produk" value="<?php echo \$id\_produk?>" required>

<input type="hidden" class="form-control" name="id\_pelanggan" value="<?php echo \$id\_pelanggan?>" required>

<input type="hidden" class="form-control" name="stok" value="<?php echo \$data['stok']?>" required readonly="">

<input type="hidden" class="form-control" name="harga" value="<?php echo \$data['harga']?>" required readonly="">

<input type="hidden" class="form-control" name="total\_harga" value="<?php echo \$data['total\_harga']?>" required readonly="">

<input type="hidden" class="form-control" name="minimal" value="<?php echo \$data['minimal']?>" required readonly="">

 $\langle h3 \rangle \langle ?php$  echo \$data['nama\_produk']?>  $<$ /h3>

 $p$   $\leq$ span class="item\_price"><?ph p

 $\hbox{Sharga}$  = \$data['harga'];

 $$diskon =$ \$data['diskon'];

\$total\_harga = \$harga - (\$harga (\$diskon / 100));

echo "Rp ".number\_format(\$total\_

harga,0," ",".");?></span><br/>\/span>

<?php

if (\$data['diskon']!=0){

?>

<del><?php echo "Rp ".number\_format(\$data[' harga'],0," ",".");?></del>

<?php

}

?>  $\langle p \rangle$ 

<div class="description">

<h5>Stok <?php echo \$data['stok']?></h5>

<!-- /.ribbon -->

 $\langle$ div>

<?php if (!empty(\$level)){ ?>

<div class="colorquality">

<div class="colorquality-right">

<h5>Jumlah Beli : $\langle h5 \rangle$ 

 $\langle$ input type="number" class="frm-field required sect" required="" name="jumlah\_beli">

 $\langle$ div>

 $\langle$ div>

<div class="occasioncart">

<div class="snipcartdetails top\_brand\_home\_details item\_add single-item hvr-outline-out button2">

<input type="submit" name="submit" value="Beli" class="button">

 $\langle$ div $>$  $\langle$ div $>$ <?php } ?> </form> <div class="responsive\_tabs\_ agileits"> <div id="horizontalTab"> <ul class="resp-tabslist"> <li>Deskripsi</li>  $\leftarrow !--$ <li>Reviews</li> <li>Information</li> -->  $\langle \text{ul} \rangle$ <div class="resp-tabscontainer"> <!--/tab\_one--> <div class="tab1"> <div class="single\_page\_agile  $its_w3ls"$  <p class="w3ls\_para"><?ph p echo \$data['rincian']?>  $<$ /p>  $\langle$ div>  $\langle$ div> <!--//tab\_one-->  $\lt!$ !--<div class="tab2"> <div class="single\_page\_agile  $its_w3ls"$ <div class="bootstrap-tabtext-grids"> <div class="bootstraptab-text-grid"> <div class="bootstraptab-text-grid-left">  $\langle \text{img}$  $\text{src} = \text{"images/t1.jpg"} \text{ alt} = \text{"cases"}$ class="img-

 $\langle$ div $>$ 

 $\langle$ div class="clearfix">  $\langle$ div $>$ 

 $\langle$ div $>$ 

<div class="addreview">

<h4>add a review</h4>

<form action="#" method="post">

 $\langle$ input type="text" name="Name" required="Name">

<input type="email" name="Email" required="Email">

<textarea name="Message" required=""></textarea>

<input type="submit" value="SEND">

responsive">

 $\langle$ div $>$ 

<div class="bootstraptab-text-grid-right">

 $\langle$ ul $\rangle$ 

 $\langle$ li $\rangle$  $\langle$ a href="#">Admin</a></li  $\geq$ 

 $\langle$ li $\rangle$  $\langle$ a href="#"><i class="fa fareply-all" ariahidden="true"></i> Reply</a></li>

 $\langle \text{ul} \rangle$ 

<p>Lorem ipsum dolor sit amet, consectetur adipisicing elPellentesque vehicula augue eget.Ut enim ad minima veniam, quis nostrum exercitationem ullam corporis

suscipit laboriosam, nisi ut aliquid ex ea commodi consequatur? Quis autem

vel eum iure

</form>

 $\langle$ div $>$ 

 $\langle$ div $>$ 

 $\langle$ div $>$ 

 $\langle$ div $>$ 

<div class="tab3">

<div class="single\_page\_agile  $its_w3ls"$ 

 $<$ h6>Big Wing Sneakers  $(Navy)\le/h6$ 

 <p>Lorem ipsum dolor sit amet, consectetur adipisicing elPellentesque vehicula augue eget nisl ullamcorper, molestie blandit ipsum auctor. Mauris volutpat augue dolor.Consectetur adipisicing elit, sed do eiusmod tempor incididunt ut lab ore et dolore magna aliqua. Ut enim ad minim veniam, quis nostrud exercitation ullamco. labore et dolore magna aliqua.</p>

 $\langle p \rangle$ class="w3ls\_para">Lore m ipsum dolor sit amet, consectetur adipisicing elPellentesque vehicula augue eget nisl ullamcorper, molestie blandit ipsum auctor. Mauris volutpat augue dolor.Consectetur adipisicing elit, sed do eiusmod tempor incididunt ut lab ore et dolore magna aliqua. Ut enim ad minim veniam, quis nostrud exercitation ullamco. labore et dolore magna aliqua.</p>

 $\langle$ div>

 $\langle$ div $>$ 

-->

 $\langle$ div $>$  $\langle$ div>  $\langle$ div $>$ 

 $\langle$ div $>$ <div class="clearfix"> </div>

<div

class="row">

<div class="container">

<center><h2>Penilaia n Pembeli</h2></center><  $br>$ 

<?php

 $\$ {s}q =

mysqli\_query(\$koneksi," select \* from rating,tbl\_pelanggan where rating.id\_pelanggan=tbl\_ pelanggan.id\_pelanggan and rating.id\_produk='\$\_GE T[id\_produk]' ORDER by id\_rating desc"); while $\left(\frac{6}{3}d\right)$  = mysqli\_fetch\_array(\$sq)) { ?> <div class="alert alertsuccess" role="alert"> <span class="label labelsuccess"><br/>>b><?php echo \$da['nama\_pelanggan'] ?></span>  $<$ /b> <?php if(\$da['rate']=='1'){ ?> <span class="fa fastar checked"></span> <span class="fa fa-star

"></span> <span class="fa fa-star "></span>

 <span class="fa fa-star "></span> <span class="fa fa-star "></span>

<?php

# }

else if(\$da['rate']=='2'){

?>

 <span class="fa fastar checked"></span> <span class="fa fa-star checked"></span> <span class="fa fa-star "></span> <span class="fa fa-star "></span> <span class="fa fa-star "></span>

<?php

}

else if(\$da['rate']=='3'){

 <span class="fa fastar checked"></span> <span class="fa fa-star checked"></span> <span class="fa fa-star checked"></span> <span class="fa fa-star "></span> <span class="fa fa-star "></span>

<?php

}

else if(\$da['rate']=='4'){

?>

 <span class="fa fastar checked"></span> <span class="fa fa-star checked"></span> <span class="fa fa-star checked"></span> <span class="fa fa-star checked"></span> <span class="fa fa-star "></span>

<?php

else if(\$da['rate']=='5'){

?>

 <span class="fa fastar checked"></span> <span class="fa fa-star checked"></span> <span class="fa fa-star checked"></span> <span class="fa fa-star checked"></span> <span class="fa fa-star checked"></span>

<?php

else{

}

}

?>

<hr><hr>

 $\langle p \rangle \langle p \rangle$  echo \$da['komentar'] ?></p>

 $\langle$ div $>$ 

}

}

?>

 $\langle$ div $>$  $\langle$ div>

<div class="w3\_agile\_latest\_a rrivals">  $<$ h $4$ class="wthree\_text\_info" >Produk <span>Yang Dibeli Secara Bersamaan</span></h4>  $br>$ 

<?php

 $$sql2 =$ mysqli\_query(\$koneksi," SELECT \*,COUNT(tbl\_keranjang .id\_produk) AS total,

SUM(tbl\_keranjang.juml ah\_harga) AS total\_harga,tbl\_produk.\* FROM tbl\_produk,tbl\_keranjang ,tbl\_transaksi WHERE tbl\_produk.id\_produk=tb l\_keranjang.id\_produk AND tbl\_keranjang.id\_transak si=tbl\_transaksi.id\_trans aksi GROUP BY tbl\_keranjang.id\_produk ORDER BY COUNT(tbl\_keranjang.i d\_produk) DESC LIMIT  $4$ ");

while(\$data2=mysqli\_ fetch\_assoc( $$sq12)$ ){

\$idnya  $=$  \$data2['id\_produk'];

 $$sql1 =$ mysqli\_query(\$koneksi," SELECT foto FROM tbl\_foto WHERE id\_produk='\$idnya' ORDER BY id\_foto ASC LIMIT 1");  $\delta$ data1= mysqli\_fetch\_assoc(\$sql 1);

?>

<div class="col-md-3 product-men single">

<div class="men-pro-item simpleCart\_shelfItem">

<div class="menthumb-item">

 $\langle$ img src="foto/produk/<?php echo \$data1['foto']?>" alt="" class="pro-imagefront" style="width: 100%;height: 250px">

 $\langle \text{img}$ src="foto/produk/<?php echo \$data1['foto']?>" alt="" class="pro-imageback">

<div class="men-cart-pro">

<div class="inner-men-cartpro">

<a href="?mod=page/keranj ang&pg=input\_keranjan g&id\_produk=<?php echo \$data2['id\_produk']?>" class="link-product-addcart">Quick View</a>

 $\langle$ div $>$ 

 $\langle$ div $>$ 

<span class="product-newtop">New</span>

 $\langle$ div $>$ 

<div class="item-infoproduct ">

 $$ href="single.html"><?ph p echo \$data2['nama\_produk'];?  $>\!\!<\!\!\!/\text{a}\!\!><\!\!\!/\text{h4}\!\!>$ 

<div class="infoproduct-price">

<span class="item\_price" style="font-size: 13px"> Stok <?php echo \$data2['stok']?> <br>>>  $\langle b$ r> $\langle b$ r> $\langle$ span>

<span class="item\_price"><?ph p echo "Rp ".number\_format(\$data2[ 'harga'],0," ",".");?></span>

 $\langle$ div $>$ 

<div class="snipcartdetails top\_brand\_home\_details item\_add single-item hvr-outline-out button2">

<fieldset>

 $\langle$ ?php if (empty(\$level)){ ?> <a href="#" datatoggle="modal" datatarget="#myModal2" onclick="return confirm('Untuk membeli silahkan daftar terlebih dahulu');"> <input type="button" name="button" value="Add to cart" class="button" />  $\langle a \rangle$  $\langle$ ?php } else { ?> <?php if (\$data2['stok']>0) { ?> <a href="?mod=page/keranj ang&pg=input\_keranjan g&id\_produk=<?php echo \$data2['id\_produk']?>"> <input type="button" name="button" value="Add to cart" class="button" />  $\langle a \rangle$  <?php } else { ?> <input type="button" name="button" value="Stok Habis" class="button" style="backgroundcolor: red" /> <?php } } ?> </fieldset>  $\langle$ div $>$  $\langle$ div $>$  $\langle$ div>  $\langle$ div> <?php } ?> <div class="clearfix"> </div> <!--//slider\_owl-->  $\langle$ div $>$  $\langle$ div $>$  $\langle$ div $>$ <!--//single\_page--> <!---728x90---> <!--/grids-->

<?php

\$id\_kategori = \$\_GET['id\_kategori']; \$sql = mysql\_query("SELECT kategori FROM tbl\_kategori WHERE id\_kategori='\$id\_kategor i'");  $\delta$ data  $=$ mysql\_fetch\_assoc(\$sql); \$kategori = \$data['kategori']; \$nama\_produk = \$\_GET['nama\_produk'];  $\int \frac{1}{\pi} \arctan \frac{1}{\pi} \arctan \frac{1}{\pi} \arctan \frac{1}{\pi}$ \$\_GET['harga'];  $$stok =$ \$\_GET['stok']; \$rincian = \$\_GET['rincian'];

?>

<div class="page content"> <div class="container"> <div class="row"> <div class="col -md -12">  $\leq$ ol class="breadcrumb">  $<$ li $>$ href="#">Home</a></li  $\geq$  <li class="active">Order</li >  $<$ /ol $>$  $\langle$ div>  $\langle$ div>

<div class="row confirm"> <div class="col -md -12">

<form class="form horizontal" method="post" action="page/produk/sim pan.php" name="form1" enctype="multipart/form -data">

> $\langle$ ?php  $$act = $GET['act']$ ; if  $($act==1)$ {

 ?> <div class="for m group">

> <label class="col -sm -3 control label"></label>

<div class="col -sm -6">

 <div  $class="after$ alertsuccess" id="MessageNotSent"> Berhasil menambahkan produk  $\langle u \rangle \langle a$ </u> href="?mod=page/produ k&pg=daftar\_produk"> lihat produk </a></u>  $\langle$ div $>$ 

 $\langle$ div $>$ 

 $\langle$ div>  $\langle$ ?php } ?> center">INPUT PRODUK</h3>  $\langle$ hr $>$ <div class="formgroup"> <label class="col-sm-3 controllabel">Nama Produk</label> <div class="col-sm-6"> <input type="text" class="formcontrol" name="nama\_produk" style="backgroundcolor: white" value="<?php echo \$nama\_produk?>" required>  $\langle$ div $>$  $\langle$ div $>$ <div class="formgroup"> <label class="col-sm-3 controllabel">Kategori Produk</label> <div class="col-sm-6">

<h3 class="text-

 <select class="form-control" name="id\_kategori"

style="backgroundcolor: white" required>

 $\langle$ ?php

 if (empty(\$id\_kategori)){

?>

 <option value="">--Pilih-- </option>

<?php

} else {

?>

 <option value="<?php echo \$id\_kategori?>"><?php echo \$kategori?></option>

<?php

}

?>

<?php

 $$sol =$ mysql\_query("SELECT \* FROM tbl\_kategori");

while(\$data=mysql\_fe tch\_assoc(\$sql)){

?>

 <option value="<?php echo \$data['id\_kategori']?>"> <?php echo \$data['kategori']?></opti on> <?php } ?> </select>  $\langle$ div $>$  $\langle$ div $>$ <div class="formgroup"> <label class="col-sm-3 controllabel">Harga</label> <div class="col-sm-6">  $\langle$ input type="number" class="form-control" name="harga" style="backgroundcolor: white" value="<?php echo \$harga?>" required>  $\langle$ div $>$  $\langle$ div $>$ <div class="formgroup"> <label class="col-sm-3 controllabel">Stok</label>

<div class="col-sm-6">

 $\langle$ input type="number" class="form-control" name="stok" style="backgroundcolor: white" value="<?php echo \$stok?>" required>

 $\langle$ div $>$ 

 $\langle$ div $>$ 

<div class="formgroup">

<label class="col-sm-3 controllabel">Rincian Produk</label>

<div class="col-sm-6">

 <textarea class="form-control" rows="8" name="rincian" style="backgroundcolor: white"><?php echo \$rincian?></textarea>

 $\langle$ div $>$ 

 $\langle$ div>

<div class="formgroup">

<label

class="col-sm-3 controllabel">Foto</label> <div class="col-sm-6">  $\langle$ input type="file" class="formcontrol" name="foto">  $\langle$ div $>$  $\langle$ div $>$ <input type="text" class="form-control" name="id\_user" value="<?php echo \$id\_user?>" required> <div class="formgroup"> <div class="col-smoffset-3 col-sm-10"> <button type="submit" class="btn btngreen">SIMPAN</butto  $n>$  <button type="reset" class="btn btngreen">BERSIH</button  $\langle$ div $>$  $\langle$ div $>$ </form>  $\langle$ div $>$  $\langle$ div>  $\langle$ div $>$  $\langle$ div $>$  $\langle$ ?php  $$id$  transaksi  $=$ \$\_GET['id\_transaksi']; \$sql = mysqli\_query(\$koneksi," SELECT \* FROM tbl\_produk,tbl\_keranjang ,tbl\_transaksi, tbl pelanggan WHERE tbl\_produk.id\_produk=tb l\_keranjang.id\_produk AND tbl\_keranjang.id\_pelangg an=tbl\_pelanggan.id\_pel anggan AND tbl\_keranjang.id\_transak si=tbl\_transaksi.id\_trans aksi AND tbl\_pelanggan.id\_pelang gan='\$id\_pelanggan' AND tbl\_transaksi.id\_transaksi ='\$id\_transaksi'"); \$data = mysqli\_fetch\_assoc(\$sql); \$total transaksi = \$data['total\_transaksi']; \$ongkir = \$data['ongkir']; ?> <div class="page-content"> <div class="container"> <div class="row"> <div class="col-md-12"> <ol class="breadcrumb">  $\langle$ ol $>$  $\langle$ div $>$  $\langle$ div $>$ 

 $>$ 

 <div class="row confirm"> <!-- Main content --> <section class="invoice">  $\langle$ !-- title row --> <div class="row"> <div class="col-xs-12"> <h2 class="page-header">  $\langle$ i class="fa fa-globe"> $\langle$ i> Signus ID <small class="pullright">Tanggal <?php echo date('Y-m $d'$ )? $\ge$  $\le$ /small $>$  </h2>  $\langle \text{div} \rangle \langle -$  /.col -->  $\langle$ div $>$  $\langle$ !-- info row --> <div class="row invoice-info"> <div class="col-sm-4 invoicecol"> Dari <address> <strong>Admin</strong  $>>$ br $>$  Jl. YBandar Lampung  $chr$  Bandar Lampung<br> Telp: 0896-3734-6107  $br>$  Email: signus@gmail.com </address>  $\langle \text{div}\rangle \langle -$ .col --> <div class="col-sm-4 invoice $col"$  Kepada <address> <strong><?php echo \$data['nama\_pelanggan'] ?></strong><br> Tujuan: <?php echo  $\delta \text{data}['prov']$ ;?>, <?php echo \$data['kabkot'];?>, <?php echo \$data['kode\_pos'];?>,<br

> Alamat: <?php echo \$data['alamat'];?><br> Telp:  $\langle$ ?php echo \$data['no\_telp'];?><br> Email: <?php echo \$data['email'];?> </address>  $\langle \text{div}\rangle \langle -$ .col --> <div class="col-sm-4 invoice $col"$  <b>Invoice #<?php echo substr(\$id\_transaksi,1,5) ?></b><br>  $chr$  <b>Pembayaran Sampai:</b> <?php  $$tgl1 = date('Y-m-d');$ echo  $\text{Stgl2} = \text{date('Y-m-d',}$ strtotime('+1 days', strtotime(\$tgl1))); ?><br>  $\langle \text{div} \rangle \langle -$ .col -->  $\langle$ div><!-- /.row --> <!-- Table row --> <div class="row"> <div class="col-xs-12 tableresponsive"> <table class="table tablestriped"> <thead>  $<$ tr $>$  $No |$  <th>Nama Produk</th> <th>Kategori Produk</th>  $th>Harga  
th>$  <th>Jumlah Beli</th> <th>Jumlah Harga</th>  $\langle tr \rangle$ </thead>

 <tbody>  $\langle$ ?php \$sql = mysqli\_query(\$koneksi," SELECT \* FROM tbl\_produk,tbl\_keranjang , tbl\_kategori WHERE tbl\_produk.id\_produk=tb l\_keranjang.id\_produk AND tbl produk.id kategori=t bl\_kategori.id\_kategori AND tbl\_keranjang.id\_pelangg an='\$id\_pelanggan' AND tbl\_keranjang.id\_transak si='\$id\_transaksi'");  $~\text{Sno} = 1$ ; while(\$data=mysqli\_fetc h\_assoc(\$sql)){  $$id\_product =$ \$data['id\_produk'];  $$sq11$ mysqli\_query(\$koneksi," SELECT foto FROM tbl\_foto WHERE id\_produk='\$id\_produk' ORDER BY id\_foto ASC LIMIT 1");  $\delta$ data1= mysqli\_fetch\_assoc(\$sql 1);  $\gamma$  $<$ tr $>$  $<$ td $>$  $<$ ?php echo  $$no++?>>/td>$ 

<td><?php echo \$data['nama\_produk']?>  $\langle t \, d \rangle$  $<$ td $>$ ?php echo \$data['kategori']?></td> <td><?php echo "Rp ".number\_format(\$data[' harga\_jual'],0,",",".")?><  $/td$  $<$ td $>$  $<$ ?php echo \$jumlah\_beli = \$data['jumlah\_beli']?></t  $d$  $|$  $\langle$ ?php echo "Rp ".number\_format(\$data['j umlah\_harga'],0,",",".");  $$total$  =  $$total$  + \$data['jumlah\_harga'];  $\text{Sstatus}$  = \$data['status']; \$id\_transaksi  $=$  \$data['id transaksi']: ?>  $\langle t \, \mathrm{d} t \rangle$  $\langle tr \rangle$  $\langle$ ?php } ?> </tbody> </table>  $\langle \text{div}\rangle \langle -$ .col -->  $\langle$ div>  $\langle$ !--/.row --> <div class="row"> <!-- accepted payments column -->  $\langle$ div class="col-xs-6"> <p class="lead">Metode Pembayaran</p> <img src="assets/frontend/images/bca.jpg"

alt="BCA" height="50px" width= $"100px"$  <p class="text-muted well well-sm no-shadow" style="margin-top: 10px; background-color: "> Nama Bank =  $BCA < b$ r> No Rek = 0231681867  $br>$  Atas Nama = Signus ID  $br>$  $<$ /p> </div><!-- /.col -->  $\langle$ div class="col-xs-6">  $\langle$  class="lead">  $\langle$ /p> <div class="tableresponsive"> <table class="table">  $<$ tr $>$  $<$ th style="width:50%">Subt  $otal: < <sub>th</sub>$  $<$ td $>$  $<$ ?php echo "Rp. ".number\_format(\$total\_ transaksi,0,",","."); ? $>>$  /td $>$  $\langle tr \rangle$  $<$ tr $>$  <th>Ongkir</th>  $|$  $\langle$ ?php echo "Rp. ".number\_format(\$ongki r,0,",","."); ?>  $\langle t \, \mathrm{d} \rangle$  $\langle tr \rangle$  $<$ tr $>$  <th>Total:</th>  $|$  $\langle$ ?php \$totalnya = \$total\_transaksi + \$ongkir; echo "Rp.

".number\_format(\$totaln ya,0,",","."); ?>  $\langle t \, \mathrm{d} \rangle$  $\langle t$ r $>$  </table>  $\langle$ div $>$  $\langle \text{div}\rangle \langle -$ .col -->  $\langle \text{div}\rangle \langle -$ ! /.row --> <!-- this row will not appear when printing --> <div class="row no-print"> <div class="col-xs-12">  $<$ !-- <a href="invoice-print.html" target="\_blank" class="btn btndefault"><i class="fa faprint"></i> Print</a> --> <a href="?mod=page/bukti &pg=bukti\_transaksi&id \_transaksi=<?php echo \$id transaksi ?>"> <button class="btn btnsuccess pull-right"><i class="fa fa-creditcard"></i> Pembayaran</button> </a>  $\langle$ div $>$  $\langle$ div $>$  </section><!-- /.content -->  $\langle$ div $>$  $\langle$ div $>$ </div>

 <div class="page-content"> <div class="container"> <div class="row"> <div class="col-md-12">  $\leq$ ol class="breadcrumb">

 $<$ /ol $>$  $\langle$ div $>$  $\langle$ div $>$  $\langle$ div class="row confirm">  $\langle$ div class="col-md-12">  $\langle h2 \rangle$  class="textcenter">PENILAIAN PRODUK <i class="fa fa-star"></i></h2> <div class="box-body table-responsive"><br> <?php  $$id\_product$  = \$\_GET['id\_produk'];  $\$ sql mysqli\_query(\$koneksi," SELECT \* FROM tbl\_produk,tbl\_kategori WHERE tbl\_produk.id\_kategori=t bl\_kategori.id\_kategori AND tbl\_produk.id\_produk='\$ id\_produk'");  $\delta$ data  $=$ mysqli\_fetch\_assoc(\$sql) ;  $\gamma$ <table class="table">  $<$ tr $>$  <td>Nama Produk</td>  $| |$  <td><?php echo \$data['nama\_produk'] ? $>>$ /td $>$  $\langle tr \rangle$  $<$ tr $>$  <td>Harga</td>  $| |$  <td><?php echo number\_format(\$data['ha rga']) ?></td>  $\langle t$ r $>$ 

 $<$ tr $>$  <td>Rincian</td>  $| |$  <td><?php echo \$data['rincian']  $?><$  td>  $\langle tr \rangle$ 

</table>

 <?php  $\delta$ data  $=$ mysqli\_fetch\_array(mys qli\_query (\$koneksi,"select \* from rating where id pelanggan=" \$\_SESSION['id\_pelangg an']. "' and id\_produk  $=$  "' . \$\_GET['id\_produk'] . "'")); if (empty(\$\_SESSION['id\_ pelanggan'])) { # code... }else{ if (!empty(\$data)){ echo 'anda telah memberikan rating pada produk ini'; }else{ ?> 22 <h3>Berikan rating pada produk ini</h3><br> <form method="post"> <table class="table">  $<$ tr $>$  <td><div class='starrr'></div></td  $\geq$ 

<td><textarea name="komen" class="form-control" placeholder="Isi komentar..."></textarea>  $\langle t \, \mathrm{d} t \rangle$  $|$  $\langle$ input type="hidden" name="rate" id="textrate"> <input type="submit" name="rating" class="btn btn-primary" value="Kirim">  $\langle t \, \mathrm{d} t \rangle$  $\langle tr \rangle$  </table>  $\langle$ ?php if (isset(\$\_POST['rating']))  $\mathbf{I}$  $\text{Square}$  = mysqli\_query(\$koneksi,'i nsert into rating (rate,komentar, id\_pelanggan, id\_produk) values ("' . \$\_POST['rate'] . "","' \$\_POST['komen'] . '", "' . \$\_SESSION['id\_pelangg an'] . ". \$\_GET['id\_produk'] . '")'); <script type="text/javascript"> alert ("Berhasil memberikan rating"); window.location.href="i ndex.php?mod=page/ker anjang&pg=input\_keranj

ang&id\_produk=<?php

echo \$\_GET['id\_produk']  $?>'$  </script>  $\langle$ ?php ?> </form> <?php } ?> <?php } ?> </div>  $\langle$ div $>$  $\langle$ div $\rangle$  $\langle$ div $>$  $\langle$ div $>$ 

}

?>